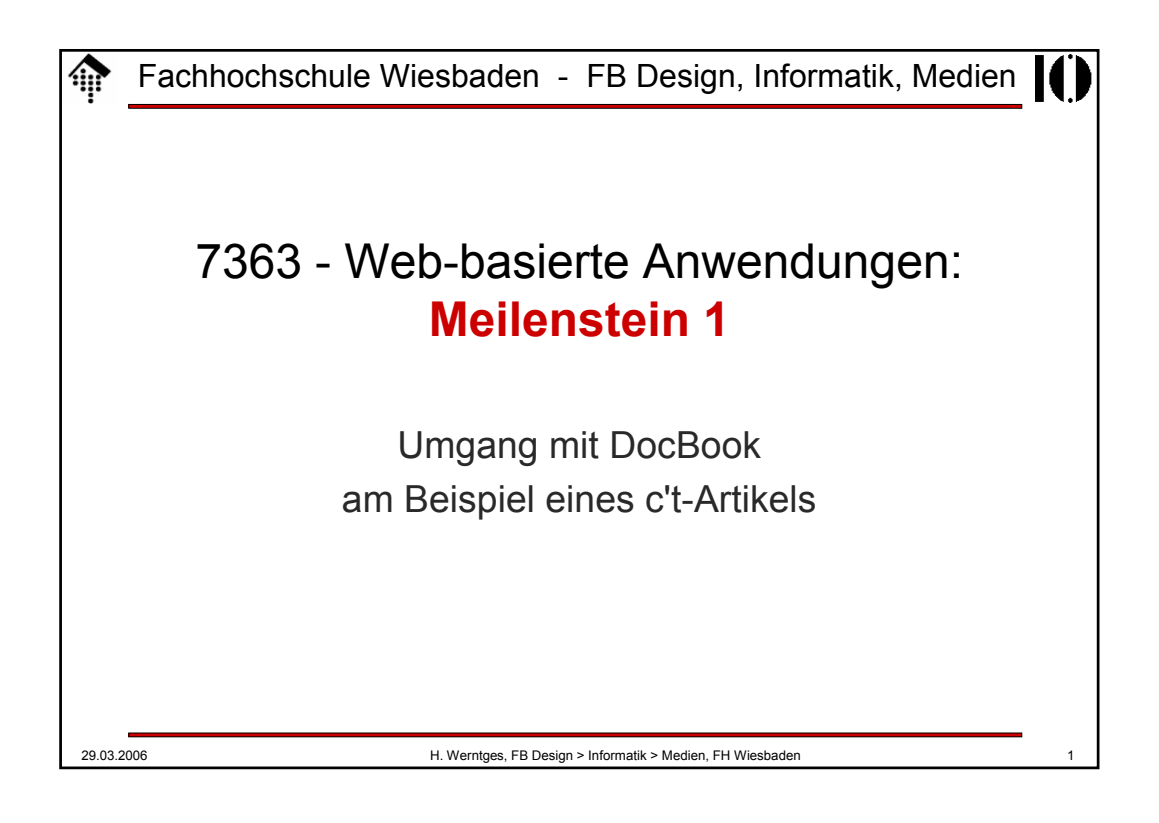

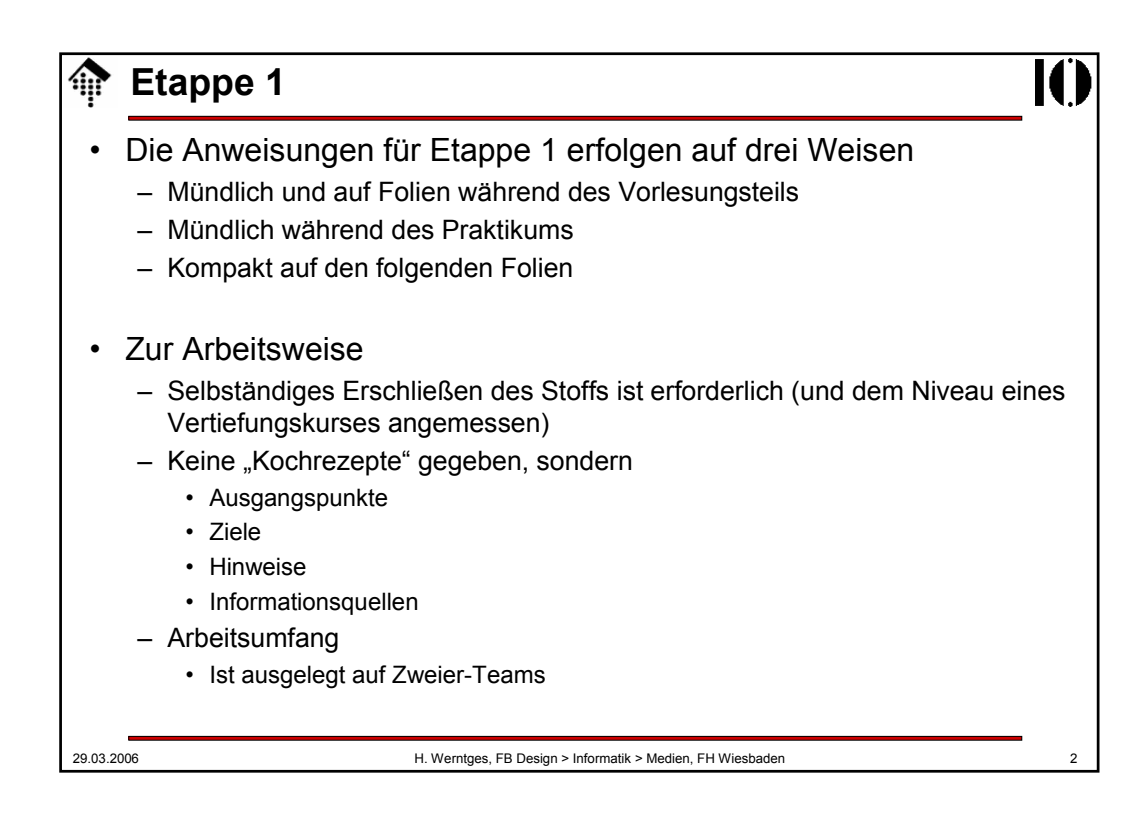

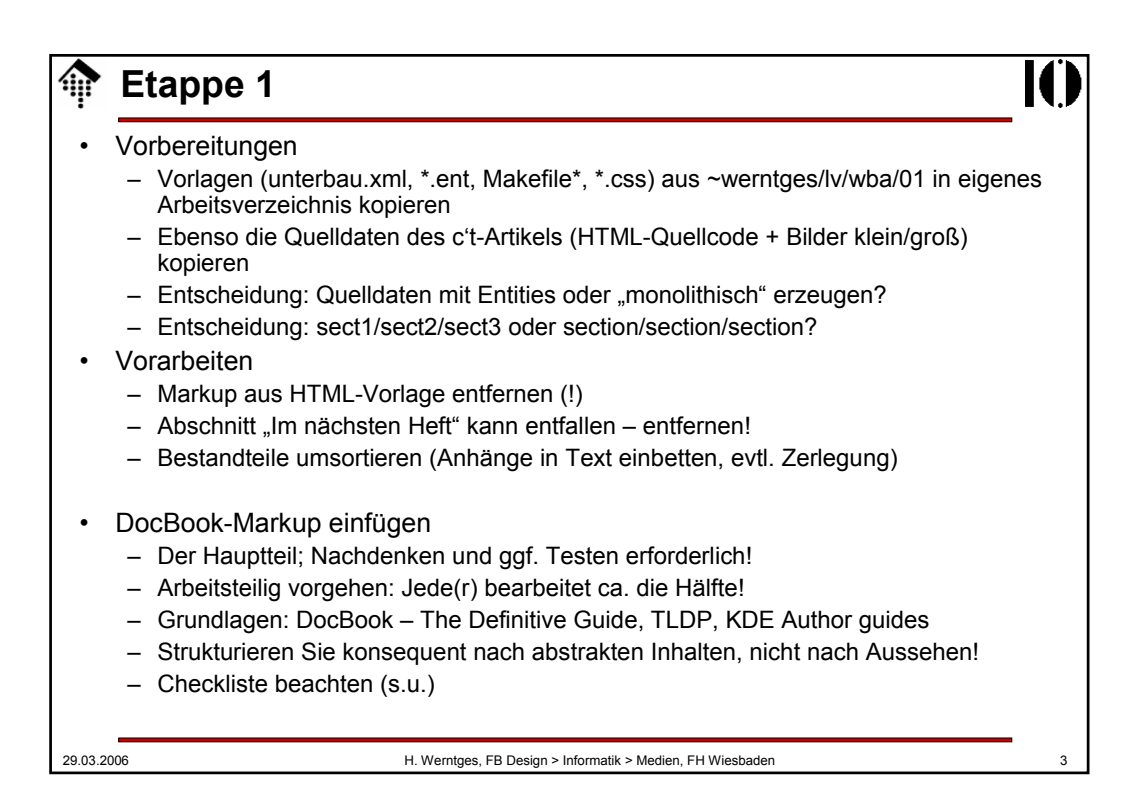

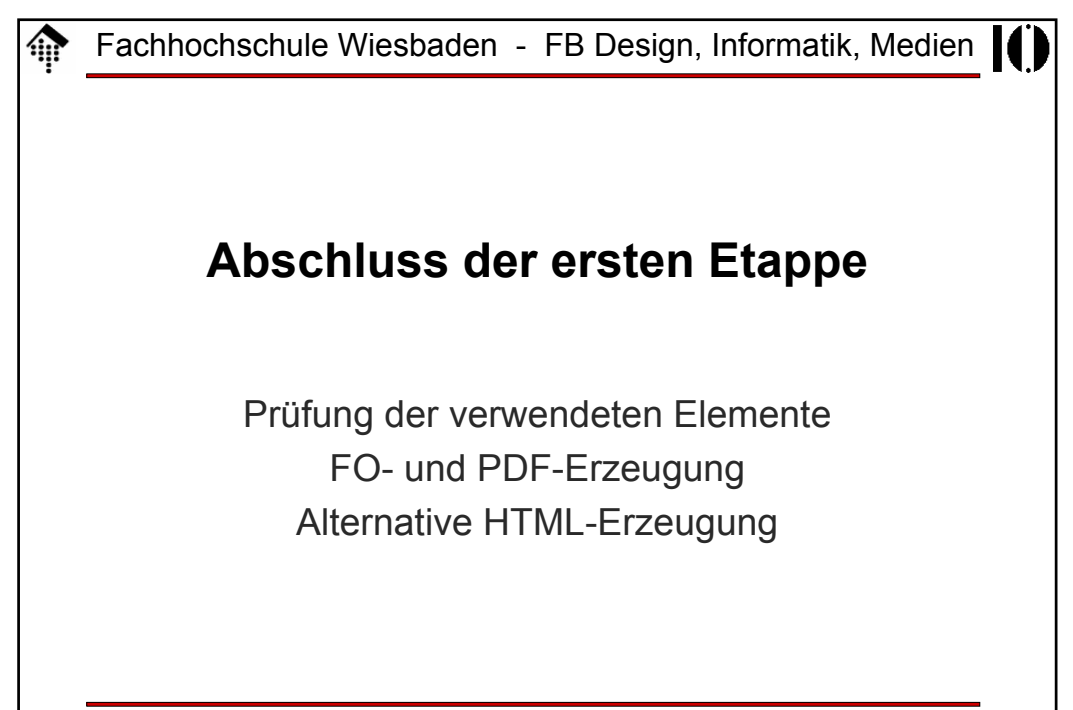

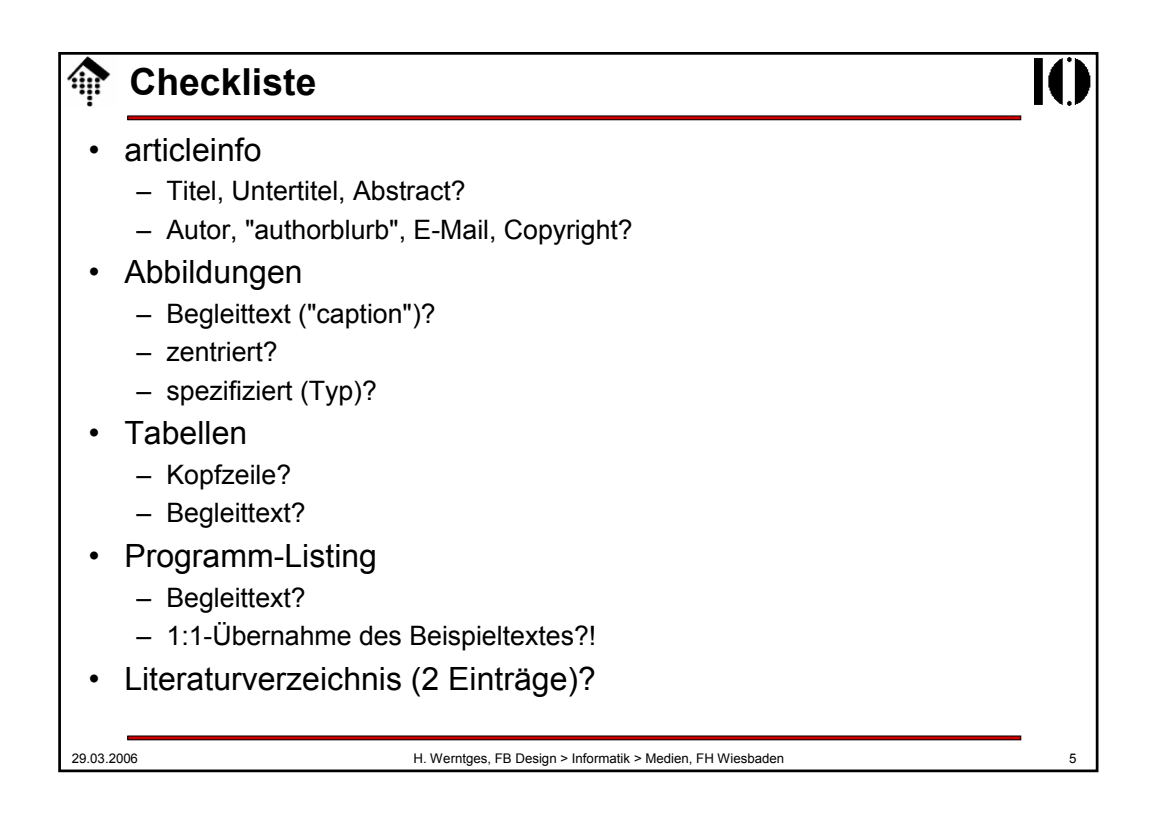

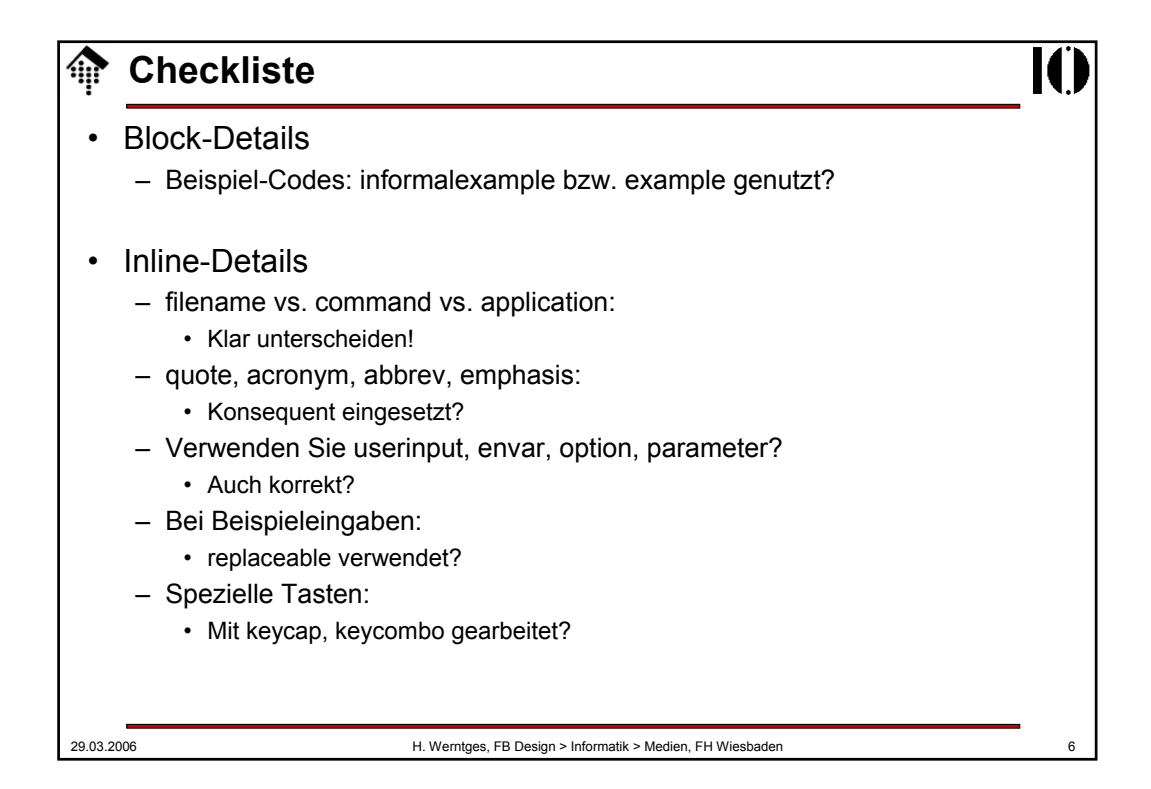

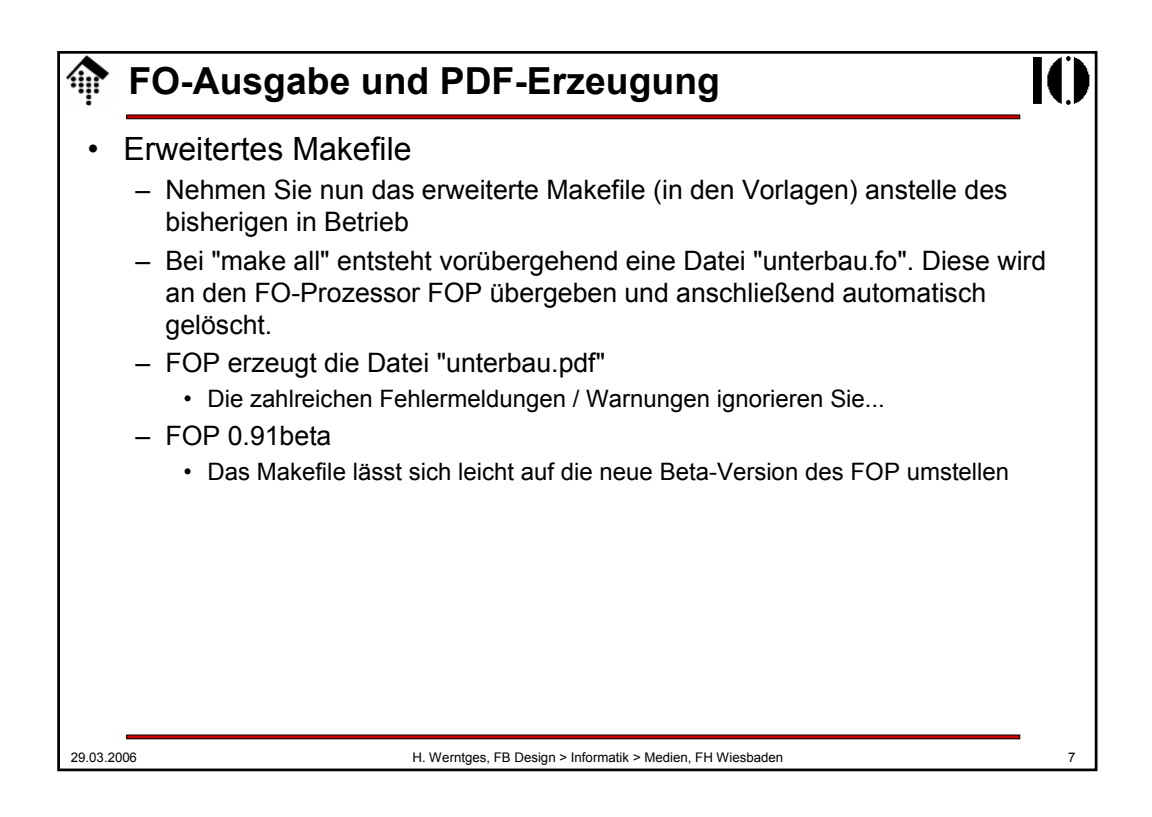

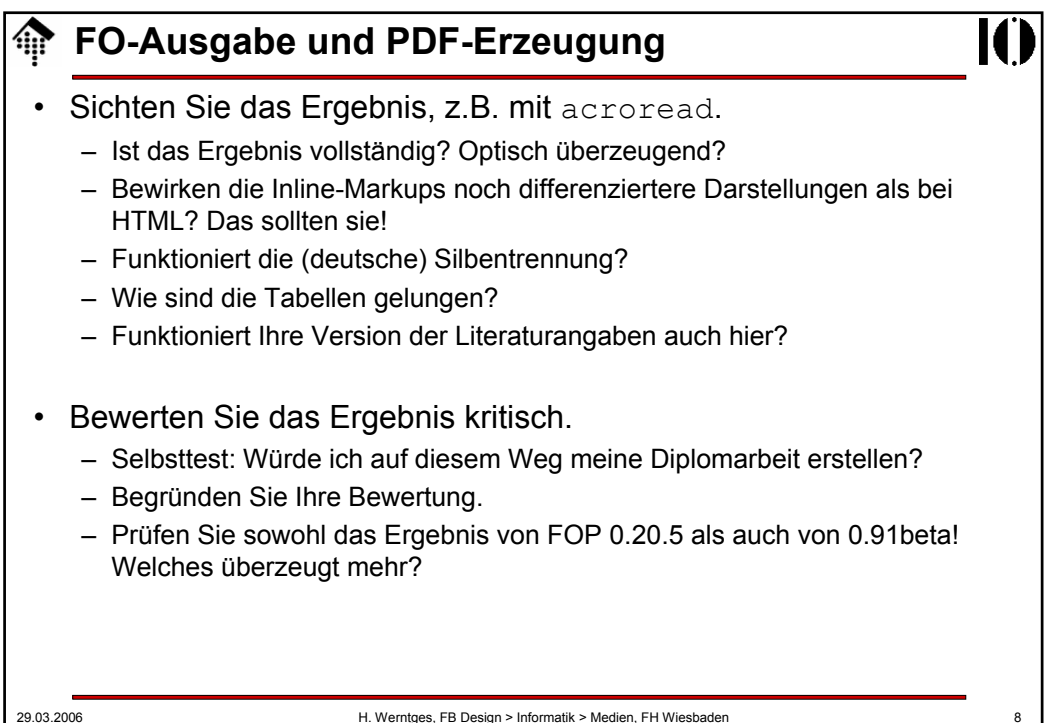

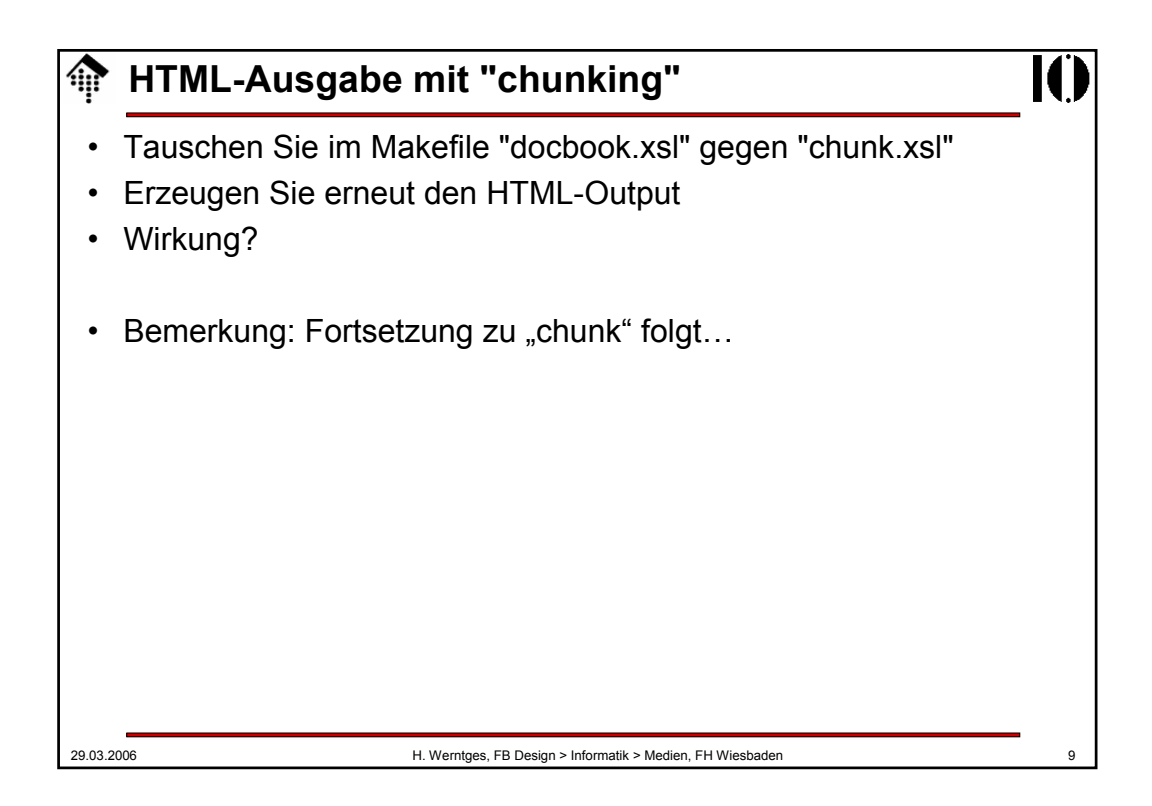

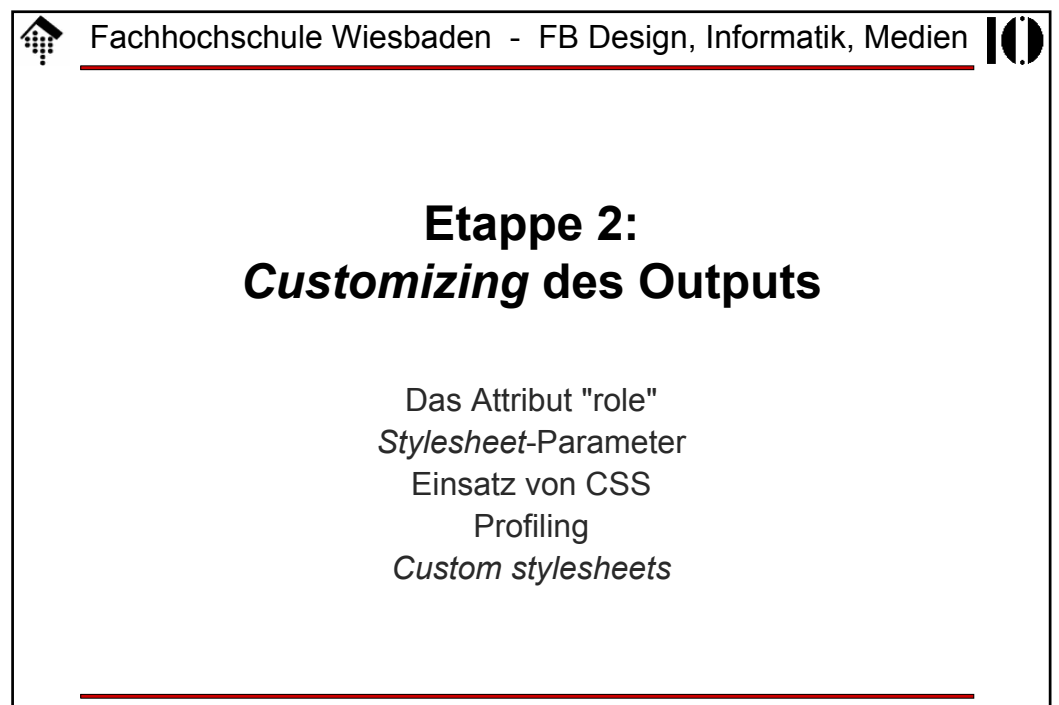

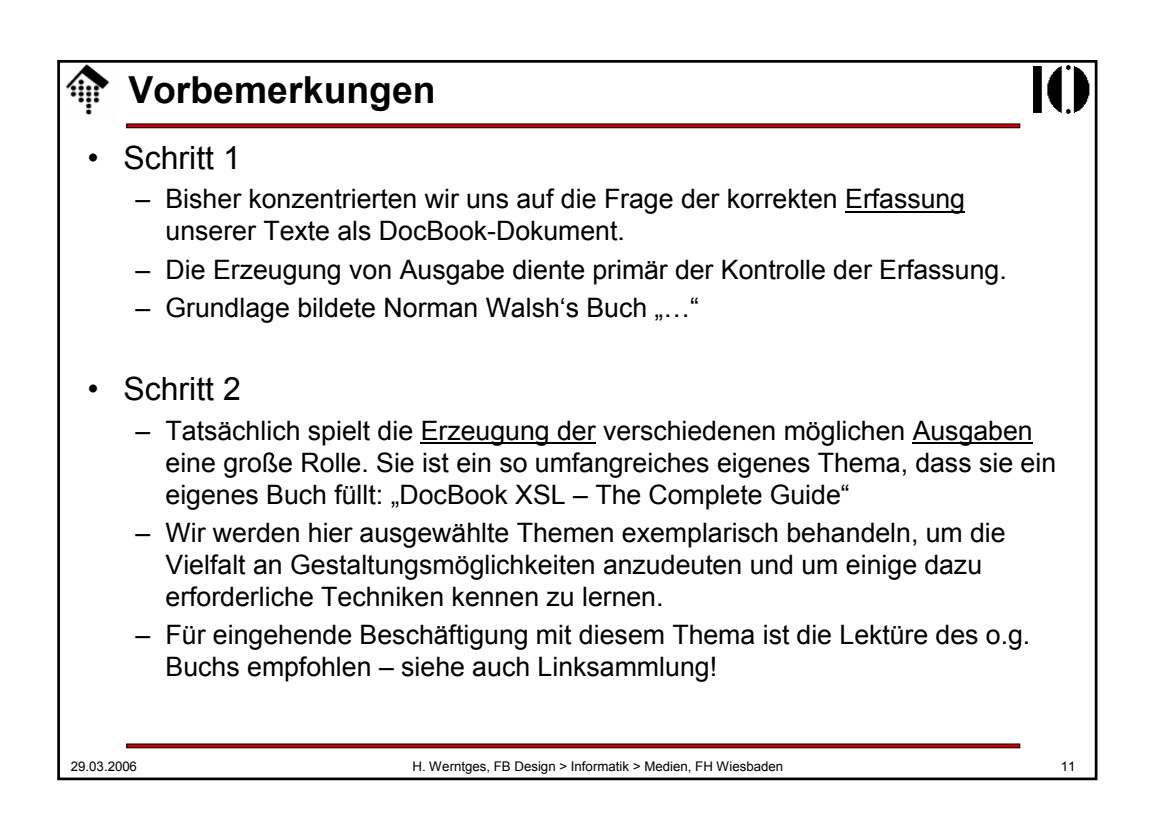

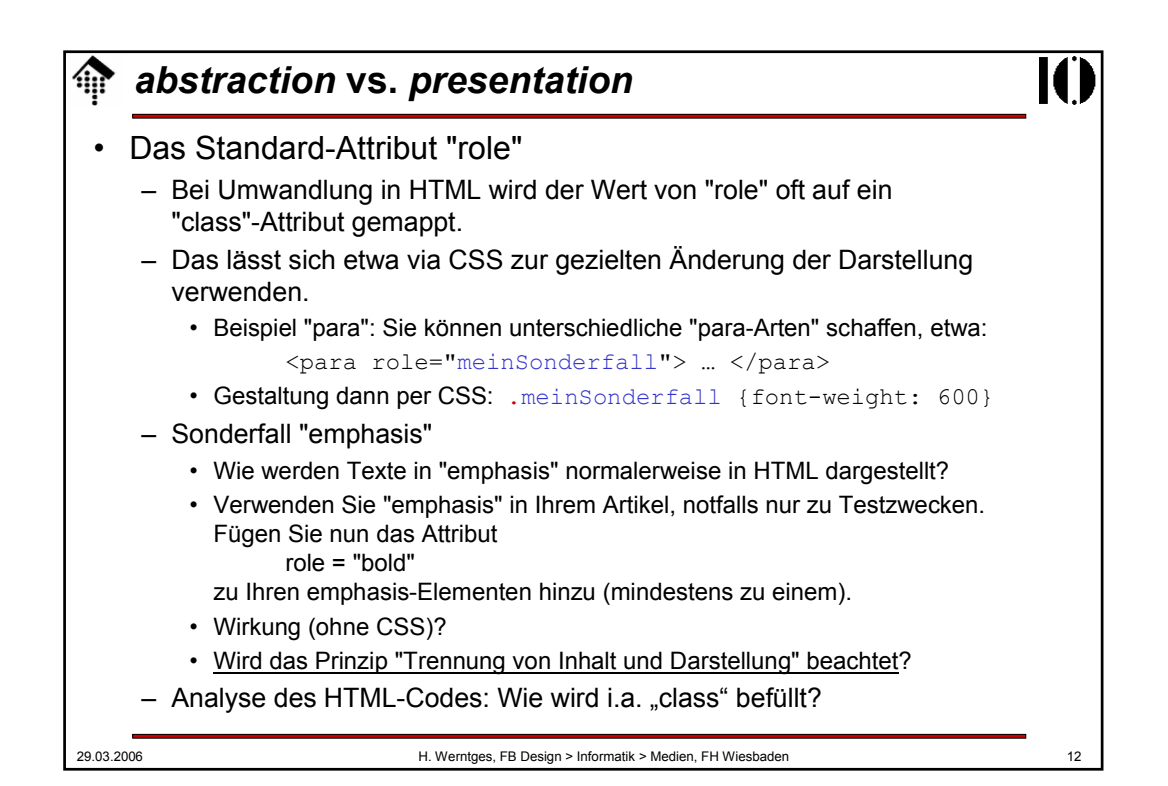

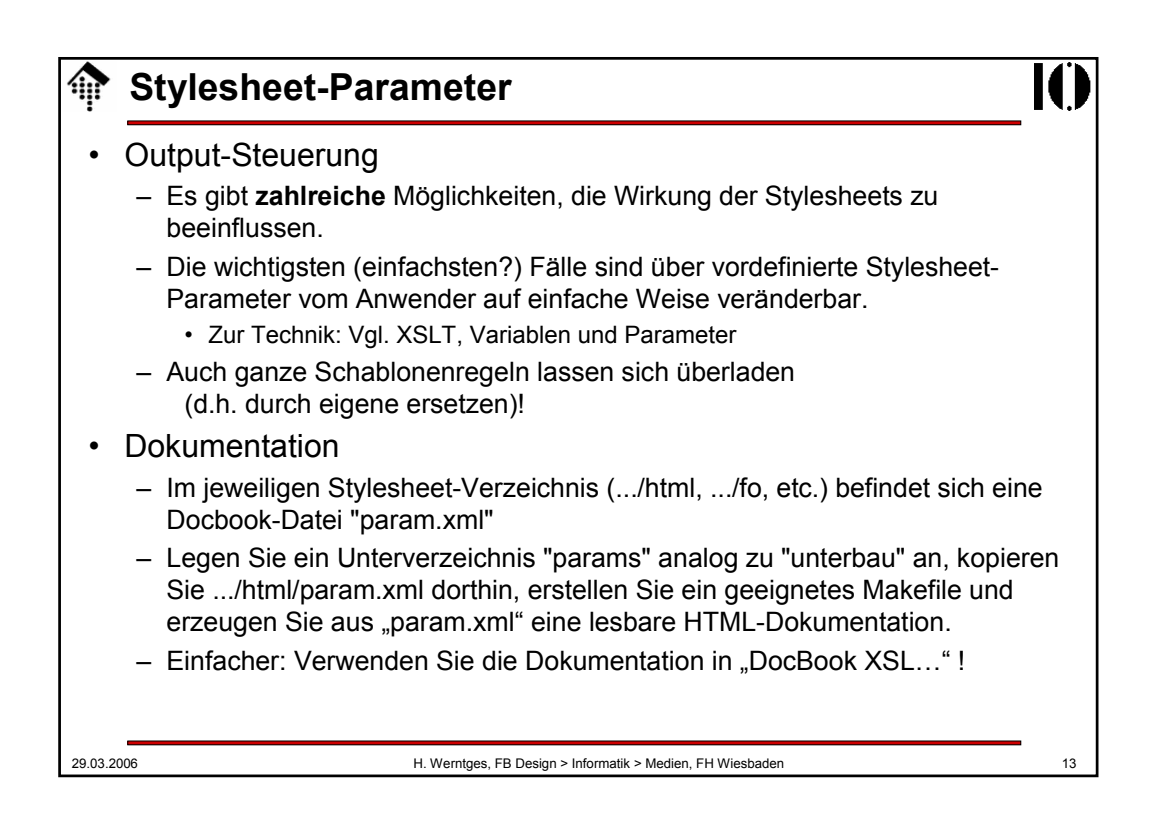

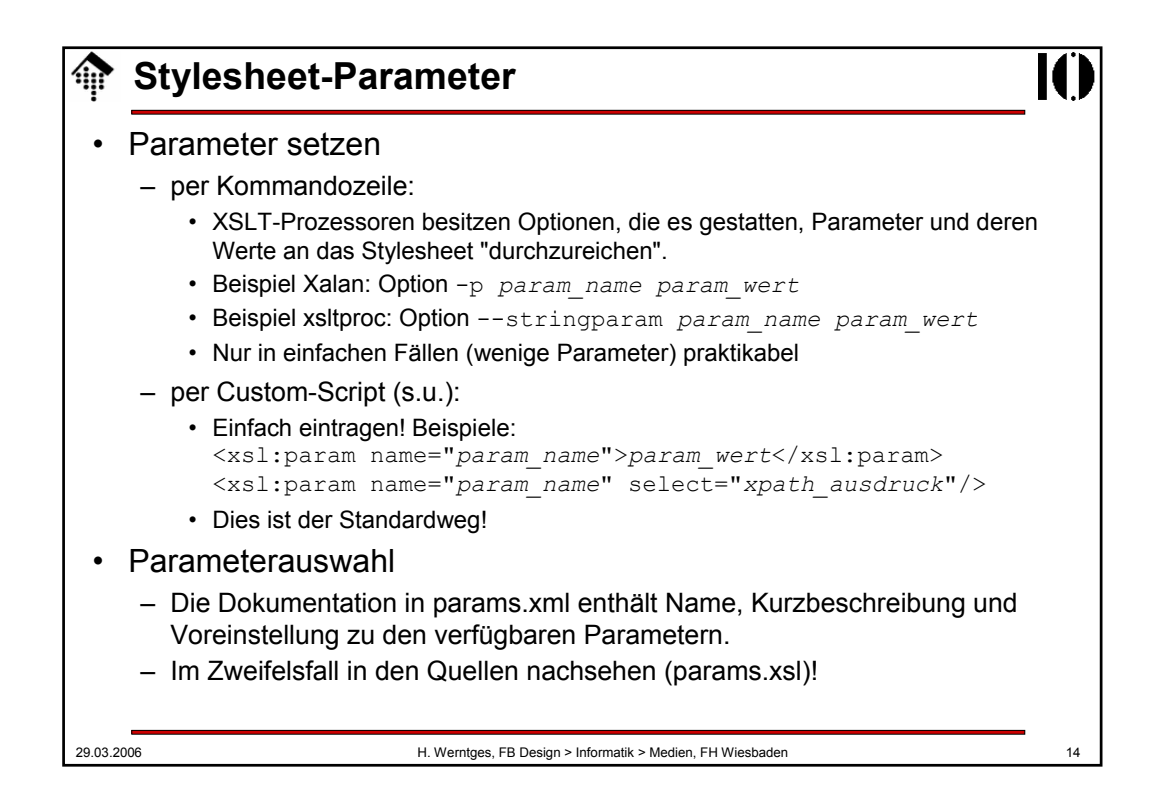

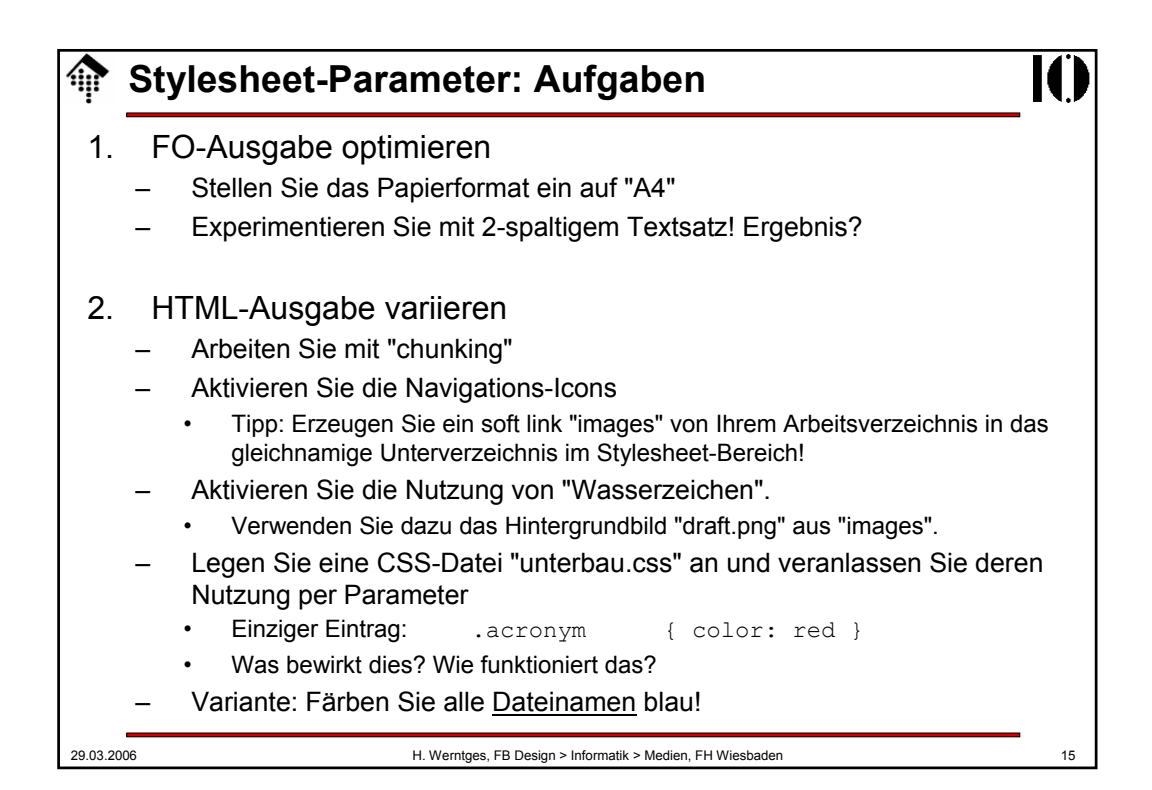

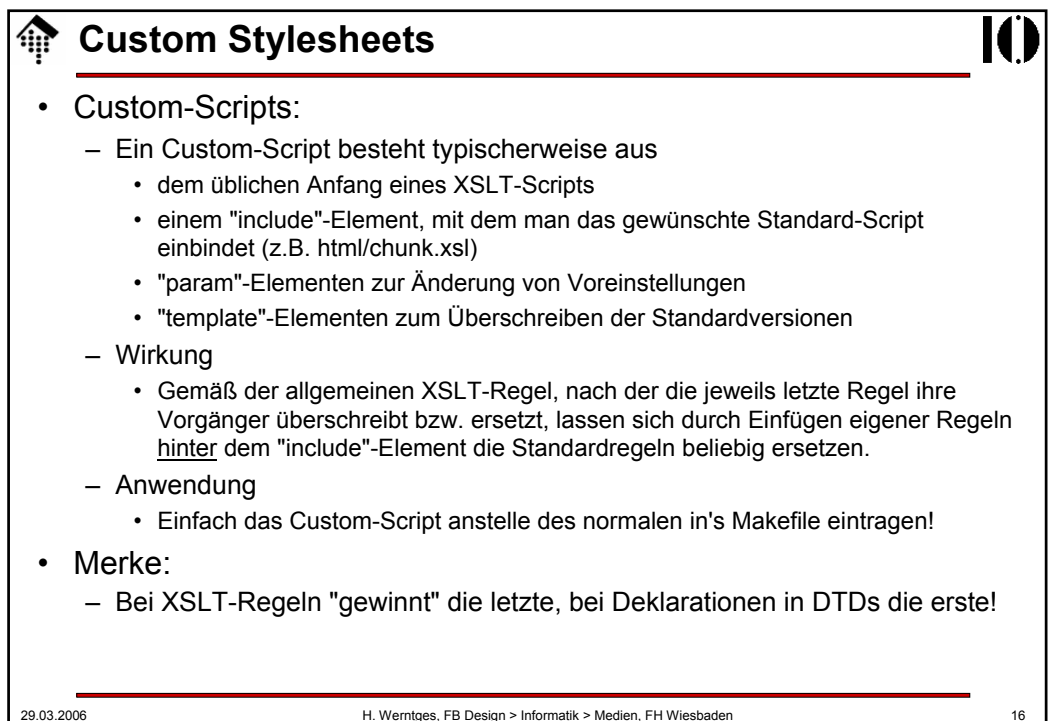

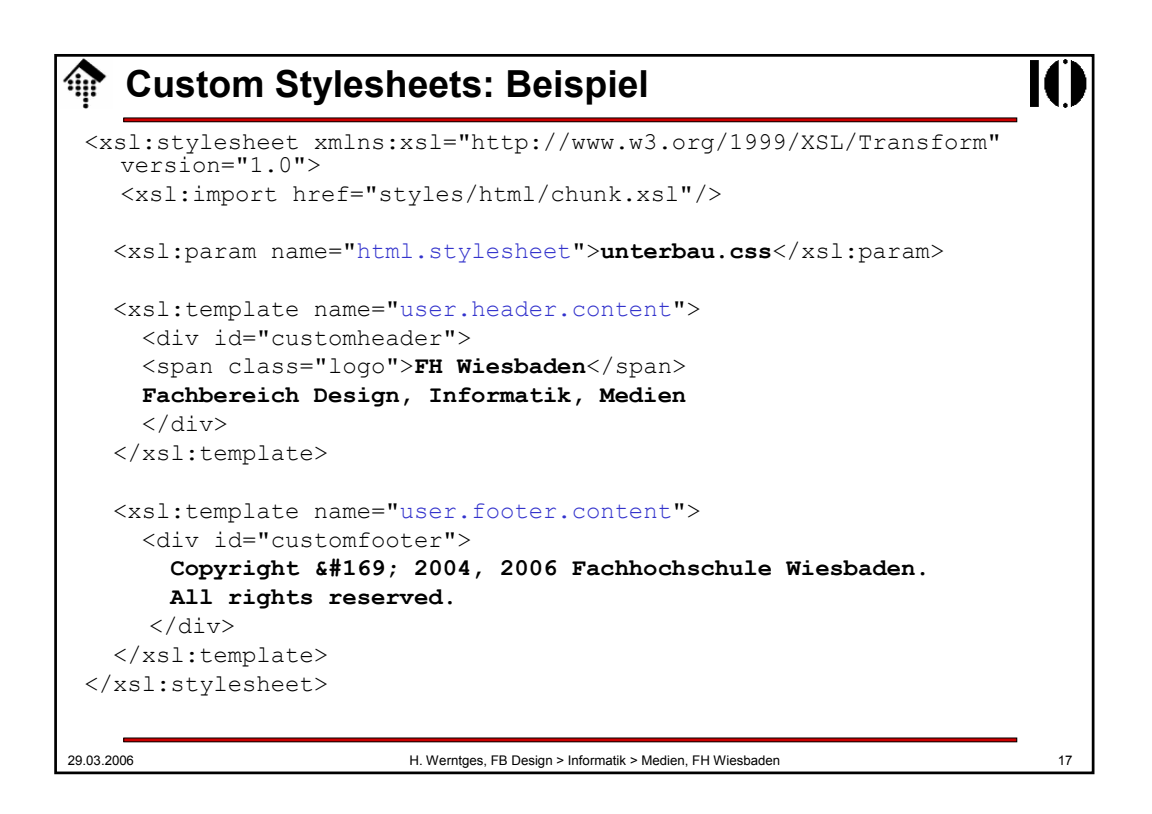

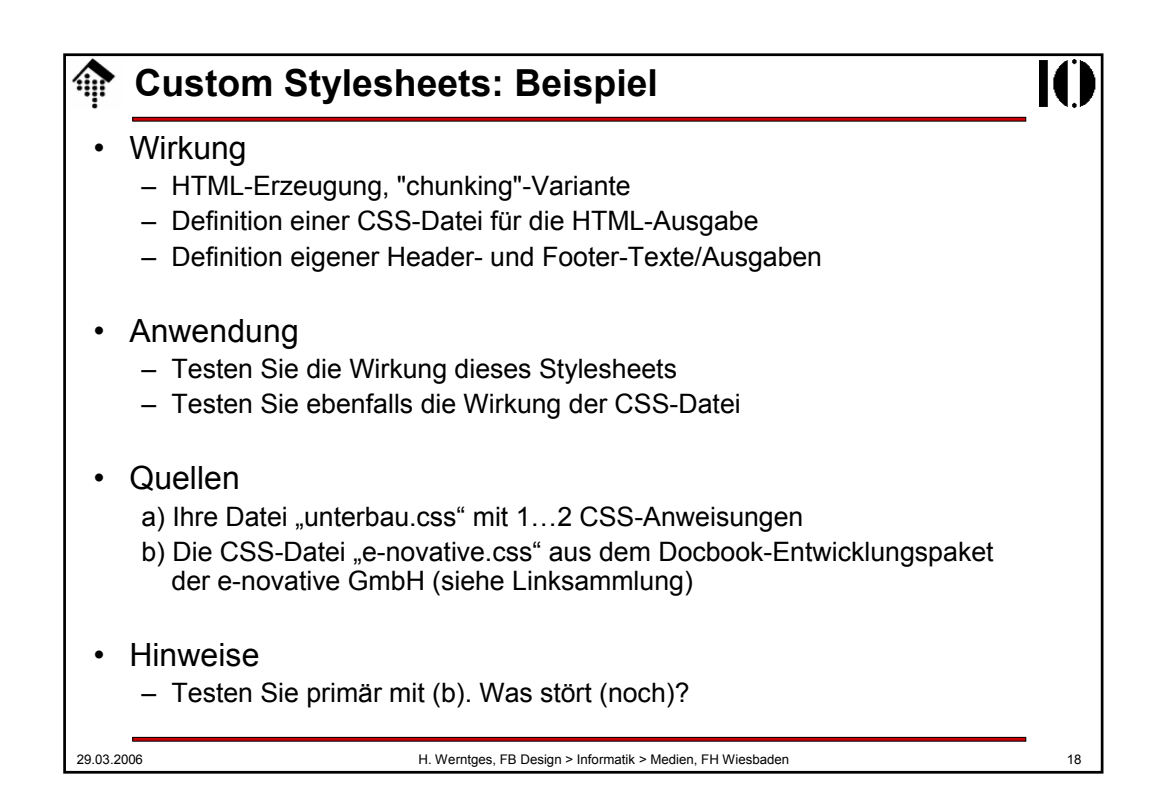

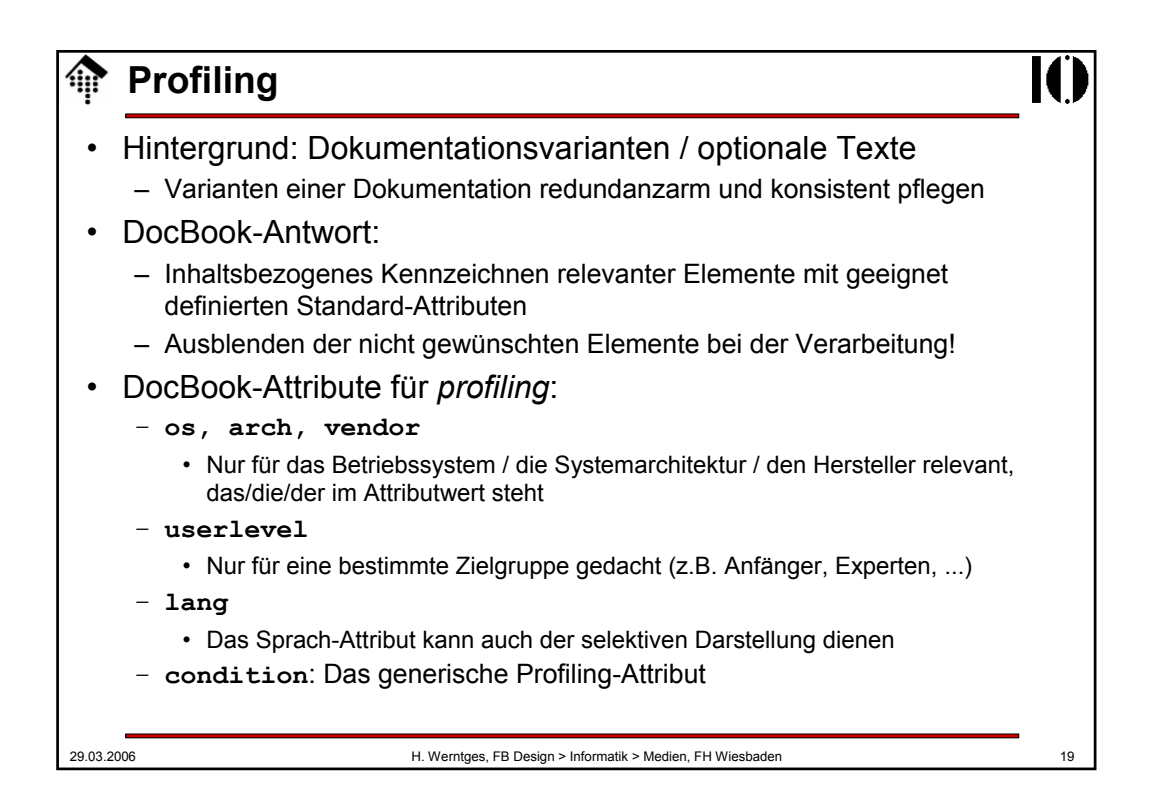

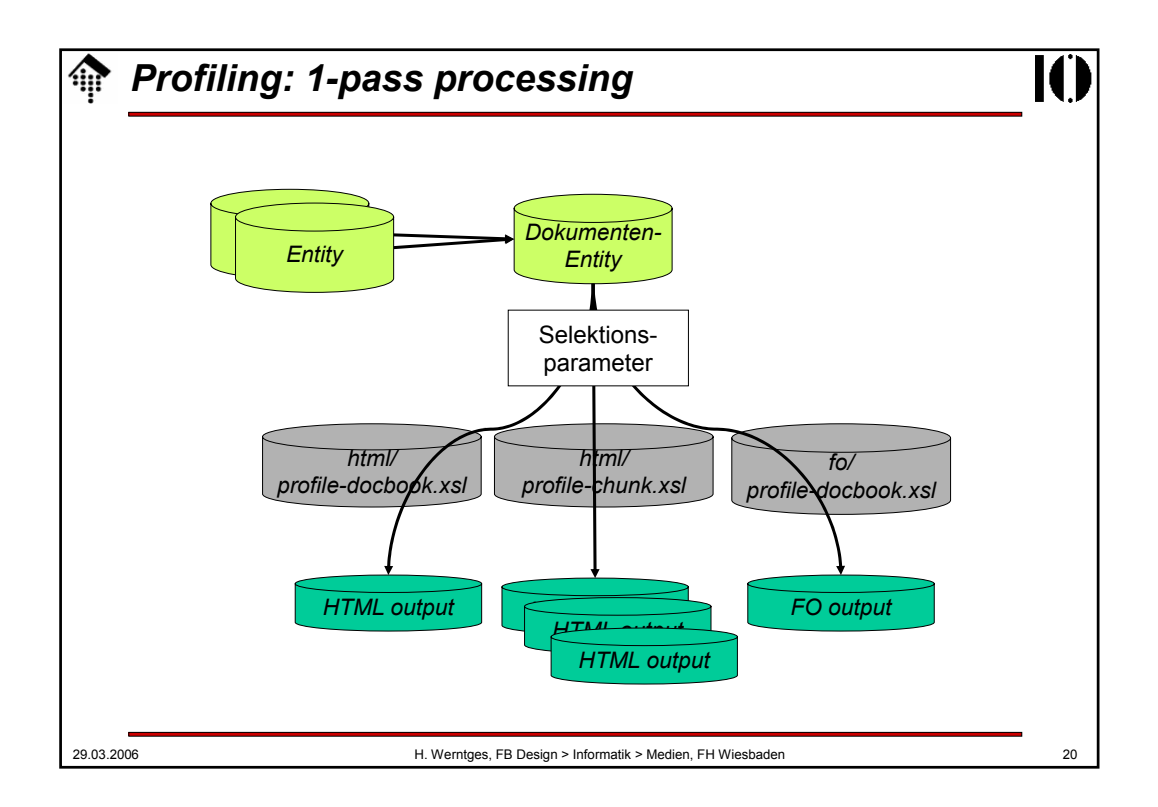

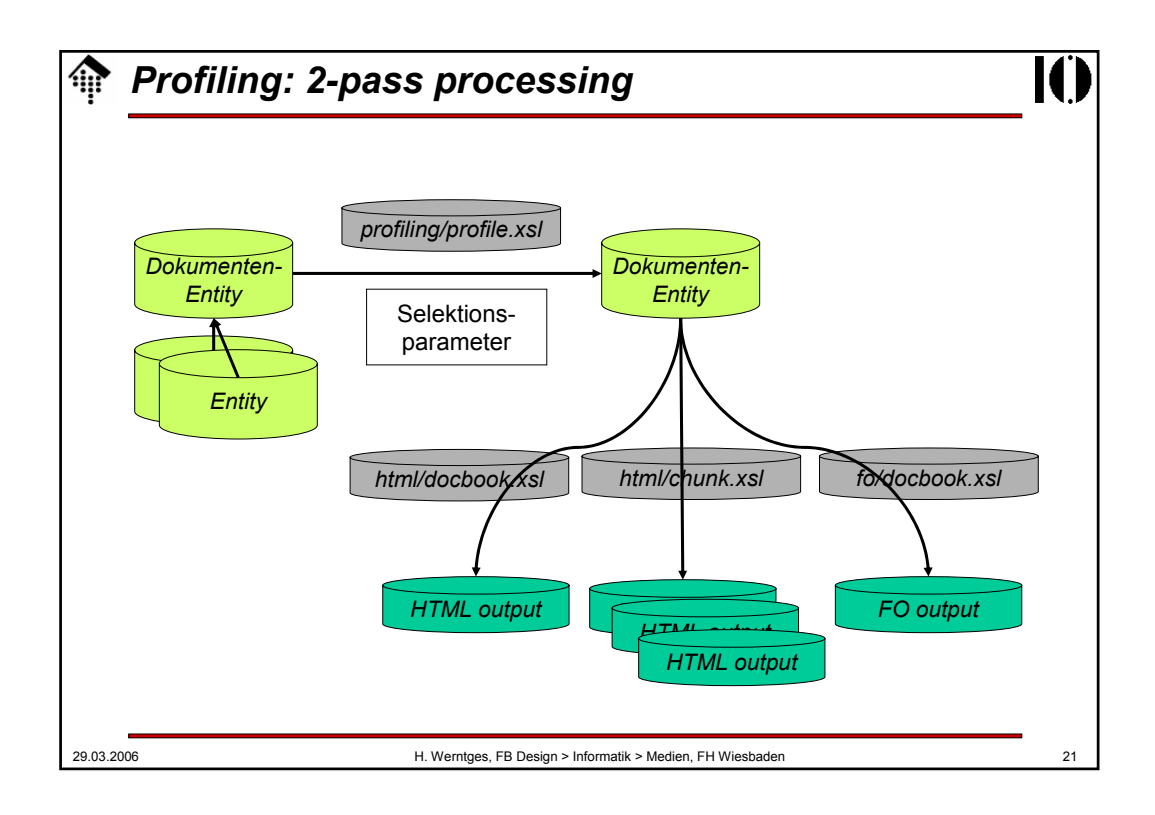

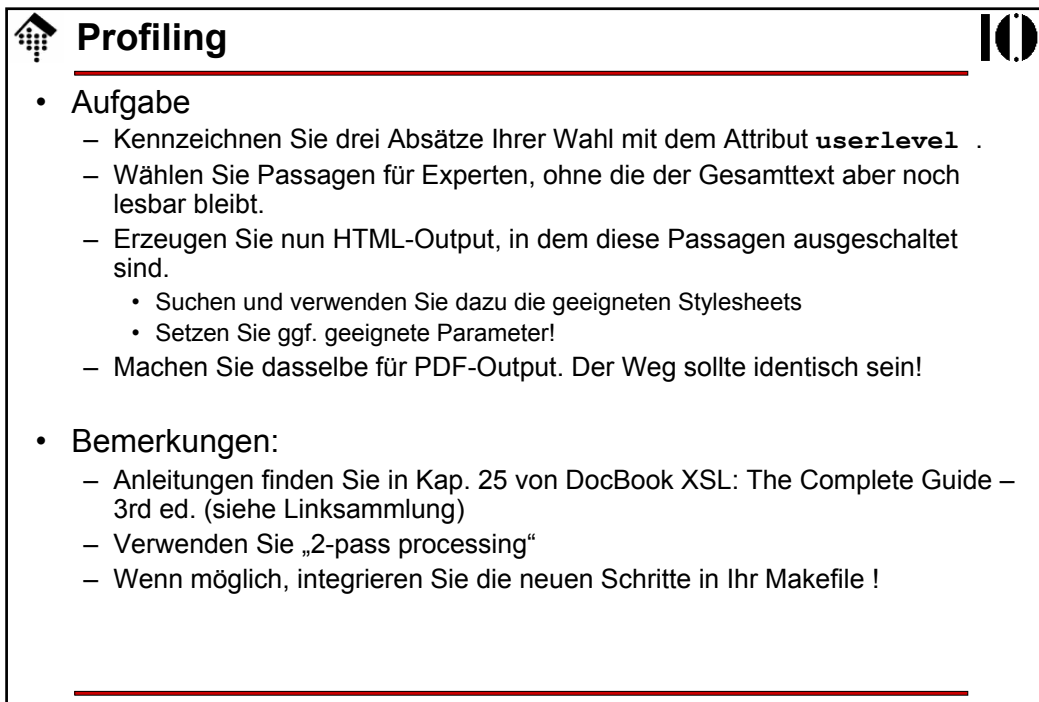

## **Schablonenregeln überschreiben**

## • Abschlussaufgabe (nur im HTML-Kontext, bei PDF nicht sinnvoll)

- Situation:
	- Bei der HTML-Ausgabe werden die Literaturhinweise mit [1] etc. in den Text geschrieben (Element "citation"), aber es entstehen keine Links zum entsprechenden Eintrag in der Literaturliste.
- Wünschenswert:
	- Ein HTML-Anker "a" am jeweiligen Eintrag in der Literaturliste
	- Ein automatisch generierter Verweis bei der Verwendung von "citation"
- Lösungsweg-Skizze
	- Anker setzen
		- Wenn Sie das Standardattribut "id" belegen, wird ein entsprechender HTML-Anker dieses Namens bereits von DocBook gesetzt.
		- Konvention: Sei *x* das verwendete Label, dann laute id="bibid*x*"
	- Link erzeugen
		- Kopieren Sie die Schablonenregel zu "citation" in Ihr custom stylesheet
		- Erweitern Sie diese um ein Link (Element "a")
		- Bei "chunking" sei href := "bi01.html#bibid*x*", ohne "chunking" reicht "#bibid*x*"
		- Tipp: Verwenden Sie für *x* eine lokale Variable.

29.03.2006 H. Werntges, FB Design > Informatik > Medien, FH Wiesbaden 23

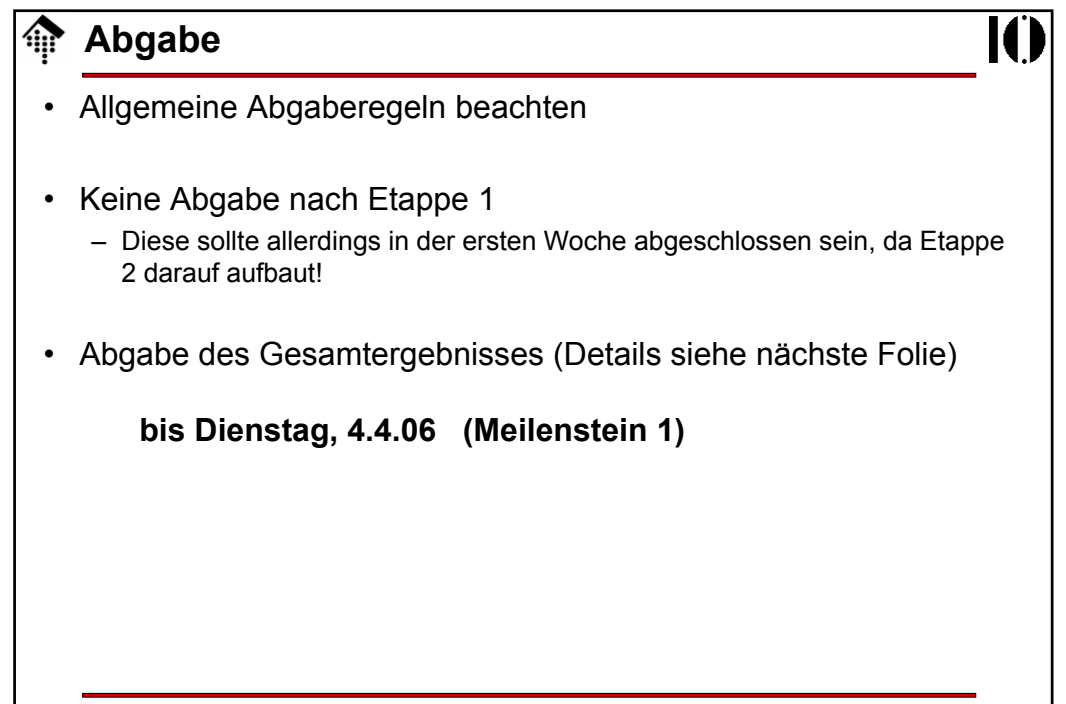

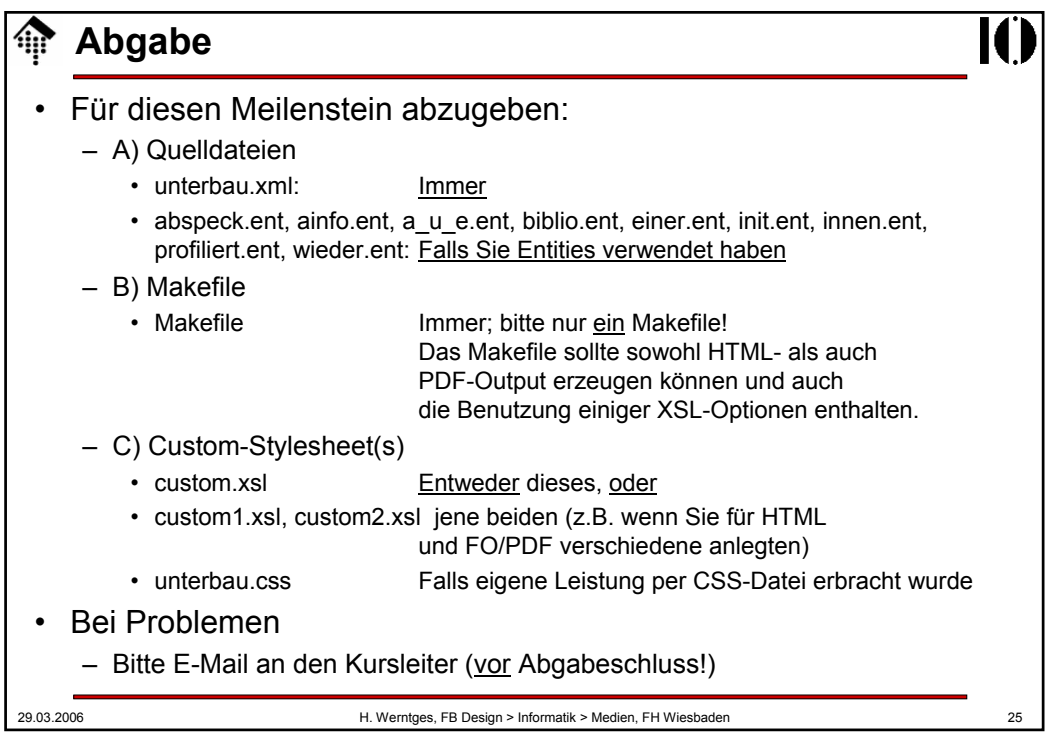